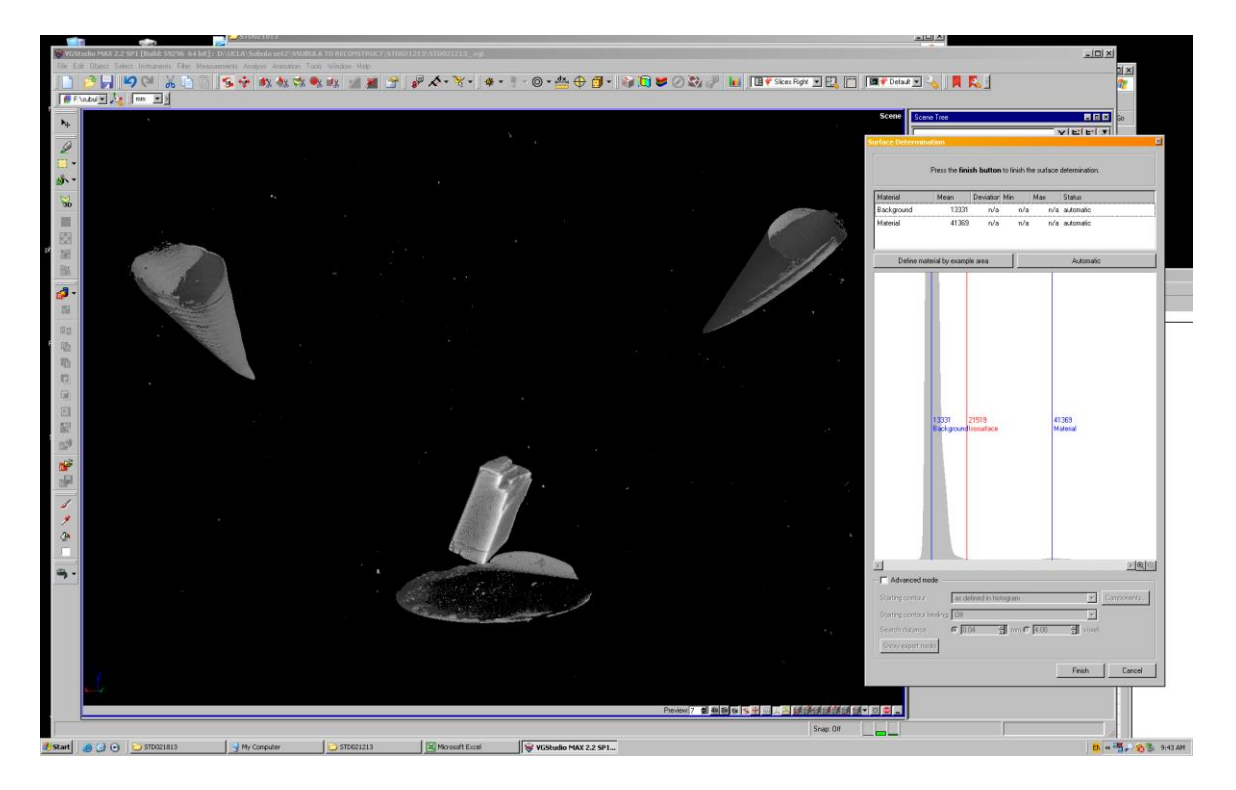

S1 Fig: Screenshot of initial 3D reconstruction of a typical CT scan in VG StudioMax software. Each scan comprised two pteropod shells (one modern, one museum sample) and a calcite rhomb standard. The samples were encased in a balsa wood mount but as you can see by excluding low X-ray attenuating materials from the 3D reconstruction (the abundant lower intensity values in the histogram in the panel to the right) this mount is effectively removed.